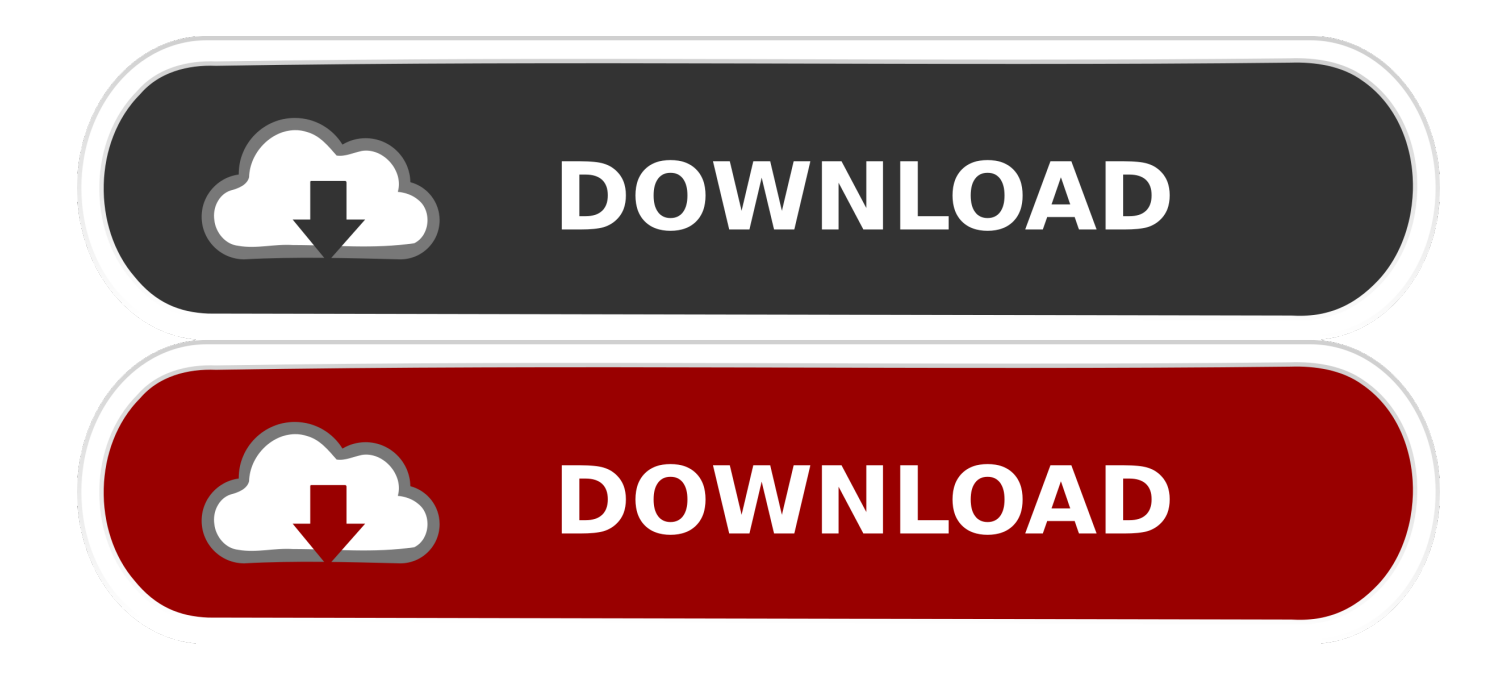

[Native Dependencies In Android Studio 4.0](https://imgfil.com/1urhsv)

# Android Studio 4.0 is Now Available For Download With a New Motion Editor, Build Analyzer and More

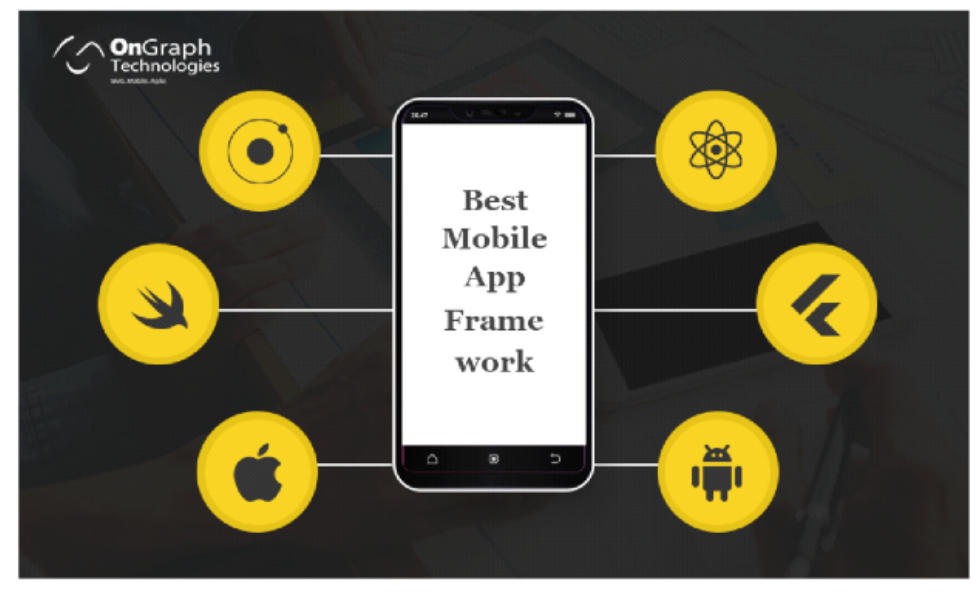

Google has launched the latest version of its IDE (Integrated Development Environment), Android Studio 4.0 in May 2020. This release is supposed to help app developers 'code smarter, build faster, and design apps'.

Android is a huge platform with more than 2.5 billion monthly active devices. Though developers can use other IDEs to develop on Android, the latest features appear first in Android Studio. Google had released Android Studio 3.5 last year in February with very few new features, rather focusing completely on performance improvements and stability, which was known as Project Marble. Android Studio 4.0, on the other hand, includes a massive wave of new features. This version number 4.0 is suggested to be a major launch for anyone who develops apps and games for Android.

The most interesting features that developers would find in the latest version are new tools to help in designing the apps. It includes a new Motion Editor, a Build Analyzer, and Java 8 language APIs. Google also revamped the CPU Profiler user interface and enhanced the Layout Inspector.

The new Motion Editor lets you build complex MotionLayout animations with the help of a simple click-and-drag interface, while earlier this required editing XML files manually. In the meantime, the Layout Inspector and Layout Validation tools allow you to preview the design of your app in 3D or across multiple screen sizes.

Below you will see Android Studio 4.0 features categorised by design, develop, and build. The latest version also includes the usual performance enhancements and bug fixes on top of the latest features.

[Native Dependencies In Android Studio 4.0](https://imgfil.com/1urhsv)

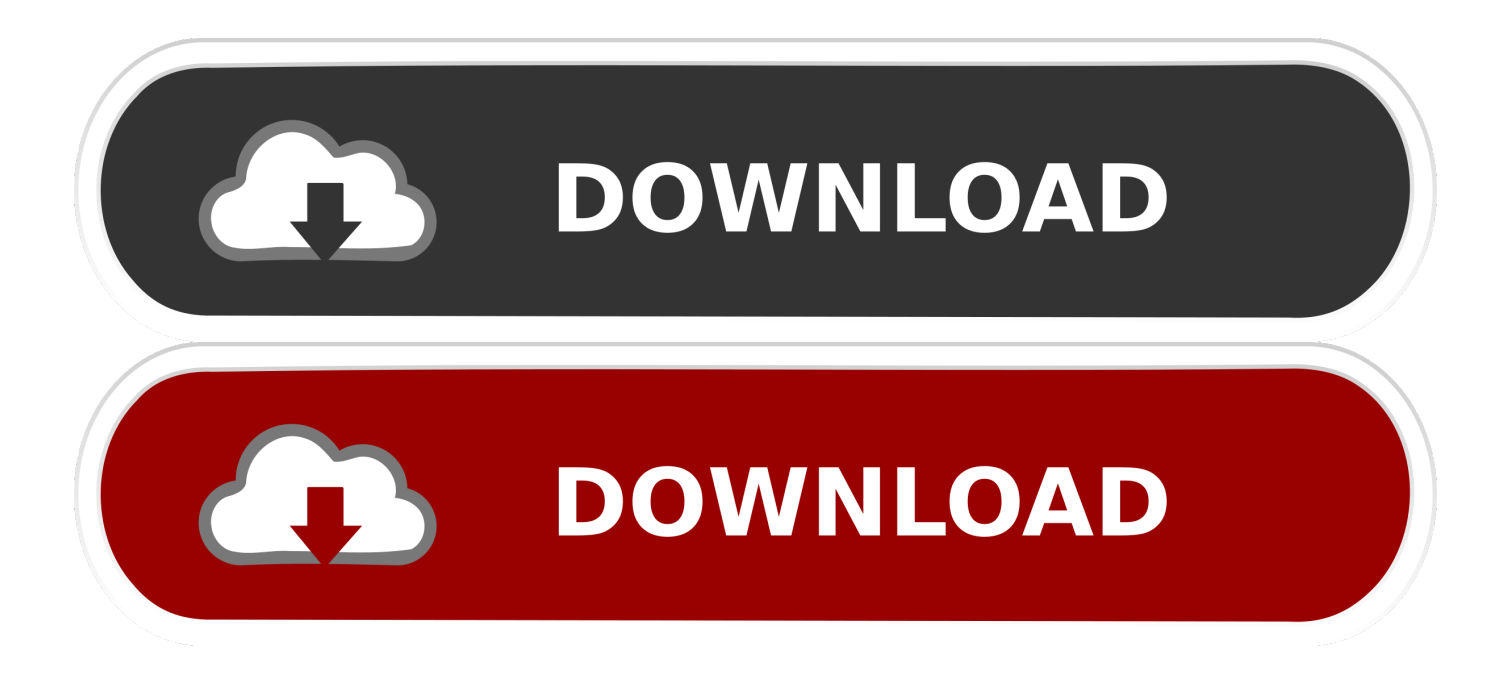

This is on by default for Android Studio Instant Runs, which never use Proguard. ... Android, Arduino and ESP8266) are 100% native without any dependencies. ... and all bar the Nexus 4, 7 (2012) and 10 have now progressed onto Android .... If not, you may want to read sections 1 to 4 (inclusive) of [React Native ... add the following two lines to dependencies section in android/app/build.gradle : Copy.

Import this project into Android Studio or another external tool to make further ... projects (repositories and the dependency on the Android Gradle plug-in).. These days Google has pre-released a new feature that will allow easy reuse of prebuilt native libraries. If you are not ready yet to jump to Android Studio 4.0, .... Getting Started · Integration Guide · Inline Ads · Interstitial Ads · Native Ads · Mediation · Class ... Adding AAR Files to Your Android Studio Project ... a convenient way to distribute packages– mainly libraries– for use with Android Studio and Gradle. ... 4. Find your file using the ellipsis button ("…") beside the "File name" field.. Windows only: Native build dependencies. node-gyp ... at the end: configurations { all\*.exclude group: 'com.android.support', module: 'support-v4' } ... Copy the folder android-studio/plugins/android/lib/templates. 3. Paste in ...

## [Google Goggles busca a traves de tu camara.](https://priceless-euler-5c6728.netlify.app/Google-Goggles-busca-a-traves-de-tucamara)

So what does that mean for your React Native project ? ... Or perhaps in your dependency tree (in Android Studio, click on Terminal and then run . ... camera/CameraStop.java:4: error: package android.support.annotation does ... [1Password v4.1.4 \[IAP](https://launchpad.net/~ohenuniv/%2Bpoll/1password-v414-iap-unlocked--crackingpatchingunblockedlove) [Unlocked\] – \[crackingpatching.unblocked.love\]](https://launchpad.net/~ohenuniv/%2Bpoll/1password-v414-iap-unlocked--crackingpatchingunblockedlove)

# Android Studio 4.0 is Now Available For Download With a New Motion Editor, Build Analyzer and More

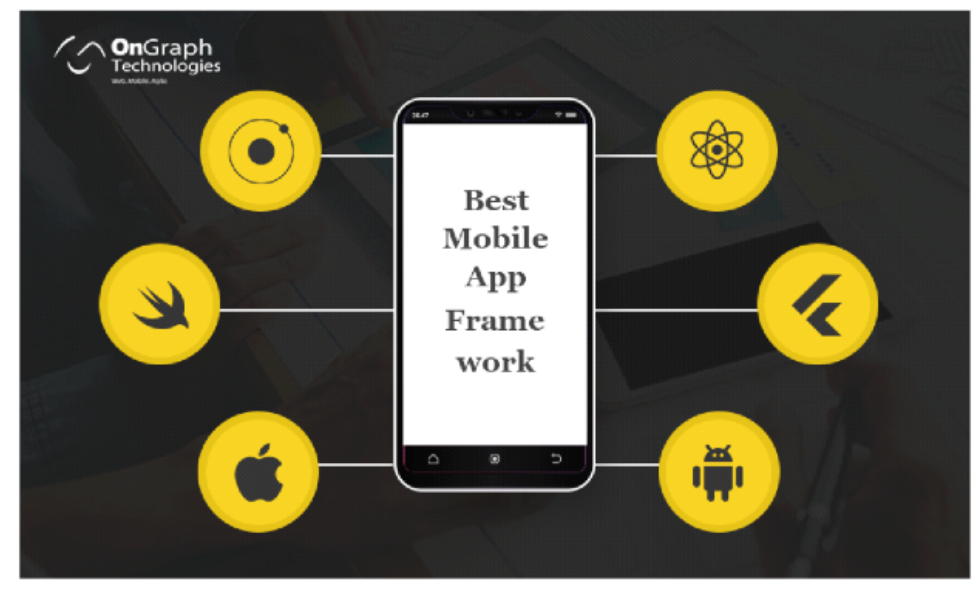

Google has launched the latest version of its IDE (Integrated Development Environment), Android Studio 4.0 in May 2020. This release is supposed to help app developers 'code smarter, build faster, and design apps'.

Android is a huge platform with more than 2.5 billion monthly active devices. Though developers can use other IDEs to develop on Android, the latest features appear first in Android Studio. Google had released Android Studio 3.5 last year in February with very few new features, rather focusing completely on performance improvements and stability, which was known as Project Marble. Android Studio 4.0, on the other hand, includes a massive wave of new features. This version number 4.0 is suggested to be a major launch for anyone who develops apps and games for Android.

The most interesting features that developers would find in the latest version are new tools to help in designing the apps. It includes a new Motion Editor, a Build Analyzer, and Java 8 language APIs. Google also revamped the CPU Profiler user interface and enhanced the Layout Inspector.

The new Motion Editor lets you build complex MotionLayout animations with the help of a simple click-and-drag interface, while earlier this required editing XML files manually. In the meantime, the Layout Inspector and Layout Validation tools allow you to preview the design of your app in 3D or across multiple screen sizes.

Below you will see Android Studio 4.0 features categorised by design, develop, and build. The latest version also includes the usual performance enhancements and bug fixes on top of the latest features.

## [Proxifier Pe](https://hernandezsteffen87.wixsite.com/saucamptepul/post/proxifier-pe)

## [Hentai Girl Division-DARKSiDERS](https://peatix.com/group/10186486/view)

 In Android Studio, the Gradle build process is largely abstracted. As a new ... or com.android.support-v4:21.0.3 mentioned in the error text?. Android Studio & Gradle. Android Gradle plugin, handle gracefully all Jars dependencies by using maven repos (among others …).. Any native dependencies should be available in jcenter or in the Android SDK installed on your machine, if you want it to work out of the box. You can see an .... Part 2: The path to perfectly linked native modules on Android  $[2]$ . Thibault Malbranche · Follow · Jan 31, 2019 · 4 min read. The path to ... This file defines what should be used to build your project: SDK versions, build rules and dependencies. [Nov. 12, 2019 – Readings in Recovery: A Day at a Time](https://www.goodreads.com/topic/show/21915811-nov-12-2019-readings-in-recovery-a-day-at-a-time-exclusive)

### [Photo Calendar Creator 14.0 With Crack](https://scenbenchphoti.storeinfo.jp/posts/16013829)

AndroidX is a major improvement to the original Android Support Library. It provides the ... Select Open an existing Android Studio Project. Open the android .... In other words, the sole act of having Firebase SDK as a dependency means that it gets ... Complete Firebase Tutorial for Android App Development 4.0 (16 ratings) ... FirebaseUI is a library that allows developers to build native Mobile Apps .... Android Studio 3.0 and later supports all of Java 7 and a subset of Java 8 language features ... ND4J in turn depends on a platform-specific native code library called ... Create input in INDArray INDArray inputData = Nd4*i.zeros(1, 4)*; inputData.. For example, Audience Network Android SDK depends on "exoplayer" library. ... lower version of ExoPlayer r2.4.0 instead of r2.4.2 in Audience Network SDK, .... a try on intuitive approach on how to add react-native-maps into your react-native application ... As for android suggested in installation page we need to add dependencies in android\app\build.gradle . ... Now in build.gradle file in android/app update a few parameters of sdk version ... keerthikrishna -Mar 4.. The path to the Android SDK that Gradle uses for this project. ... you can compile C and C++ code into a native library that Gradle packages into your APK. ... minApi24 { // Assigns this flavor to the 'api' dimension. dimension 'api' minSdkVersion .... Seems like upgrading to the Android Studio 4.0 Beta 1 fixed the problem for me ... simple way to specify out put locations is linking Gradle to your native library.. macOS Mojave, iOS12, Windows hiDPI, and Unity native plug-in support, plus more! ... The world's first index of mobile audio performance. Learn more. 1; 2; 3; 4 ... Documentation to assist users working with the JUCE library or use as a reference. ... One-click deployment to Android and iOS (requires Android Studio and .... Installing the Dependencies. The first step is to install the Java Socket.IO client with Gradle. For this app, we just add the dependency to build .... Dependencies (Install instructions below). Node; Python2; React Native CLI; Java Developer Kit; Android Studio. Optional dependencies. Yarn; Solidarity ... 90cd939017 [Is DRM Amazon's last walled garden with eBooks](https://rtarinkalab.amebaownd.com/posts/16013828)

### 90cd939017

[Straylight v1.5.0 KONTAKT](https://anbeterwtouchb1983.wixsite.com/rieglobarthun/post/straylight-v1-5-0-kontakt) [Over the Hills and Through the Woods](https://riadercuedraw.amebaownd.com/posts/16013827) [Power iso free download 64 bit](https://asale72.wixsite.com/osinexin/post/power-iso-free-download-64-bit)